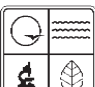

Missouri Department of Natural Resources

# Form 2.5L General Liquid Storage Tank Information Application Instructions for Form 780-1444

Air Pollution Control Program fact sheet Division of Environmental Quality Director: Leanne Tippett Mosby 1/2014

This is a required form to report emissions from either fixed-roof or floating-roof liquid storage tanks with a capacity greater than 250 gallons.

The U.S. Environmental Protection Agency has a computer software package *TANKS* that may be used to calculate tank emission factors. If this method is used, attach a copy of the printout and list the tanks on Form 2.5L. The computer software is available from EPA's Technology Transfer Network on the CHIEF Bulletin Board System at (919) 541-5285 or by contacting EPA Region 7 at (913) 551-7020. The software is also available on the Web at www.epa.gov/ttn/chief/software/tanks/index.html. If the *TANKS* program is used, you still must transfer the information to the appropriate fields on this form and the Form 2.0.

You will need to complete a Form 2.0 for each type of chemical stored. If the tank capacities are within the same range that would allow you to use the same Source Classification Code, (SCC), then grouping is acceptable on Form 2.0. However, tanks should be listed individually on Form 2.5L.

Complete **Facility Name, FIPS County Number, Plant Number and Year of Data.** See Form 1.0 instructions, page 1.0 - 1 for assistance.

# **Unit Number and Tank I.D.**

These numbers are the unique identification number for each liquid storage tank. These identification numbers must match the unit numbers entered on Forms 1.1, 1.2, and 2.0. Be sure to include the emission unit number if it is different from the tank identification.

#### **Source Classification Code**

This is a required field. This eight digit code identifies the type of process or liquid associated with this emission point. Source Classification Codes specific to your facility are contained in AP-42, EPA's *Compilation of Air Pollution Emission Factors,* or *Factor Information and Retrieval System.* If you cannot locate a source classification codes specific for your process, use a SCC most closely associated to your process.

#### **Segment Number**

This is a two-digit number assigned by the facility used to uniquely identify processes associated with an emission. Generally, if an emission has multiple processes, then assign segment numbers 01, 02, 03, etc., to those processes. For example, EP01 has three processes, so use 01, 02 and 03. Once assigned, this number should remain constant from year to year. If there is a change in the source classification codes used by the facility to identify a process, a new segment number will be assigned to that process or source classification codes

#### **Diameter**

Enter the diameter of the storage tank in feet.

Recycled Paper

# **Height/Length of Tank**

The height of the tank should be entered if the tank is circular, and the length of the tank should be entered for non-circular tanks, or horizontal tanks. Circle the appropriate heading to indicate whether the value entered is the height or the length of the tank. This value should be expressed in feet.

#### **Capacity in Thousands of Gallons**

The tank capacity should be expressed in thousands of gallons of liquid. A 10,000-gallon storage tank should be entered as 10 in the box.

#### **Throughput in Thousands of Gallons**

This figure represents the annual amount of liquid stored in the storage tank during the calendar year. It must be expressed in thousands of gallons of liquid. For standing (breathing) loss, the throughput will be the same as tank capacity. Annual throughput for withdrawal (working) loss will be the amount stored in the tank at the beginning of the year plus the sum of the gallons replenished each time the tank was refilled, minus any liquid left in the tank at the end of the year.

#### **Tanks Program Used**

Check the appropriate box.

#### **Chemical Abstract Service Registry Number**

Enter the Chemical Abstract Service registry number, also known as the CAS registry number, for the chemical stored in the tank during the calendar year.

#### **Chemical**

Enter the name of each liquid stored in the tank during the calendar year. If more than one liquid is stored in a tank during the calendar year, a different section of Form 2.5L must be filled out for each liquid.

# **Choose Type of Tank**

Put a check mark in the appropriate boxes telling whether it is a fixed or floating-roof storage tank and whether it is a horizontal or vertical tank.

# **Emission Unit Information for Form 2.0**

#### **Unit or Tank Identification Number**

Enter number into Form 2.0, Section 1, Block 1.

# **Unit Description**

Enter the point description into Form 2.0, Section 1, Block 2 (ie, Fixed Roof Tank-Gasoline).

# **Source Classification Code and Description**

Enter the SCC number and description into Form 2.0, Section 1, Block 6 and 7.

#### **Annual Throughput**

Enter the annual throughput in thousands of gallons into Form 2.0, Section 2, Block 1.

Nothing in this document may be used to implement any enforcement action or levy any penalty unless promulgated by rule under chapter 536 or authorized by statute.

# **For More Information**

Missouri Department of Natural Resources Air Pollution Control Program P.O. Box 176 Jefferson City, MO 65102-0176 573-751-4817, 573-751-2706 fax www.dnr.mo.gov/env/apcp/index.html